# *Visionneuses Infinity de Codonics*

### *Bulletin technique*

*No. 301*

**IMPORTANT: Codonics a rencontré des données IRM de systèmes de certains constructeurs pour lesquelles les informations de localisation des coupes ne sont pas fiables. Il en résulte que des informations de localisation incorrectes peuvent s'afficher sur les visionneuses Infinity***®* **Study Manager et Advanced DICOM Web. Ce bulletin donne des conseils pour comprendre le problème et obtenir une mise à jour de logiciel pour le corriger. Veuillez contacter le service d'Assistance technique de Codonics pour de l'aide additionnelle.**

**IMPORTANT: Le contenu de ce bulletin doit être analysé attentivement par tous les clients et revendeurs d'Infinity. Quelles que soient vos découvertes concernant ce problème, il est fortement recommandé que tous les utilisateurs et revendeurs d'Infinity obtiennent une version 1.4.0 de logiciel d'application pour Infinity, et l'incorporent immédiatement dans toutes les systèmes installés et les futures distributions de systèmes.**

**IMPORTANT: Comme toujours, les visionneuses Infinity de Codonics ne sont pas prévues pour une interprétation primaire d'images médicales.** 

**Cependant, du fait du problème décrit dans ce bulletin, il est particulièrement important que les visionneuses Infinity de Codonics, comportant une version du logiciel d'application Infinity de version 1.3.1 ou antérieure, ne soient pas utilisées pour de l'interprétation primaire d'images médicales.**

#### *Présentation générale*

Ce bulletin concerne la visualisation de certaines données d'IRM en utilisant une visionneuse Infinity Study Manager and Advanced DICOM Web de Codonics, version 1.3.1 ou antérieure. La version actuelle de votre logiciel d'application peut être confirmée sur l'écran de Statut du système, en cherchant la version de logiciel qui se trouve à l'affichage des informations de réseau/système.

**REMARQUE** : La visionneuse Advanced DICOM Web n'est pas disponible pour les utilisateurs qui n'ont pas acheté cette option.

Les informations de direction de coupe potentiellement incorrectes sont affichées dans le texte informatif situé dans l'angle inférieur gauche de l'affichage de l'image.

Le localisateur de coupes peut obscurcir ces informations mais il peut se désactiver en effectuant un clic droit sur l'image et en sélectionnant Localizer > Display pour l'enlever.

#### *Que se passe-t-il en cas d'erreur ?*

L'observateur signalera des informations de direction de coupe incorrectes dans le texte informatif superposé (par exemple des directions SAG L, COR A, AX H seront respectivement restituées comme SAG R, COR P ou AX F) comme illustré dans l'exemple de texte informatif qui suit ou la direction de la coupe est indiquée comme étant R - Droite, ce qui est incorrect:

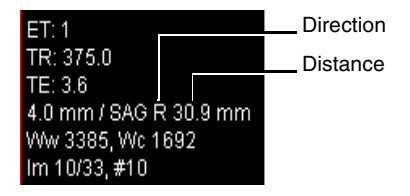

Si le localisateur est disponible pour la série concernée, les informations seront conflictuelles avec celles affichées par le localisateur, comme illustré dans l'exemple qui suit de la même image pour laquelle la direction de coupe est ici indiquée comme L - Gauche, ce qui est correct :

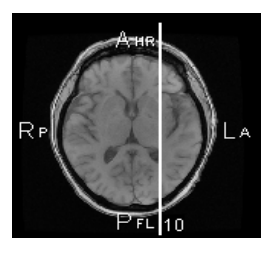

**REMARQUE** : Le localisateur a correctement affiché les informations de direction de coupe pour toutes les données d'IRM testées.

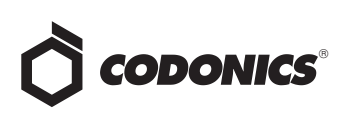

#### *Actions recommandées*

Les utilisateurs, revendeurs et destinataires de visionneuses Infinity, avec une version de logiciel d'application 1.3.1 ou antérieure, doivent se reporter à ce tableau pour la conduite à tenir recommandée. Les visionneuses Infinity incluent à la fois Study Manager et la visionneuse Advanced DICOM Web. Les utilisateurs qui n'ont pas acheté la visionneuse Advanced DICOM Web n'y auront pas accès.

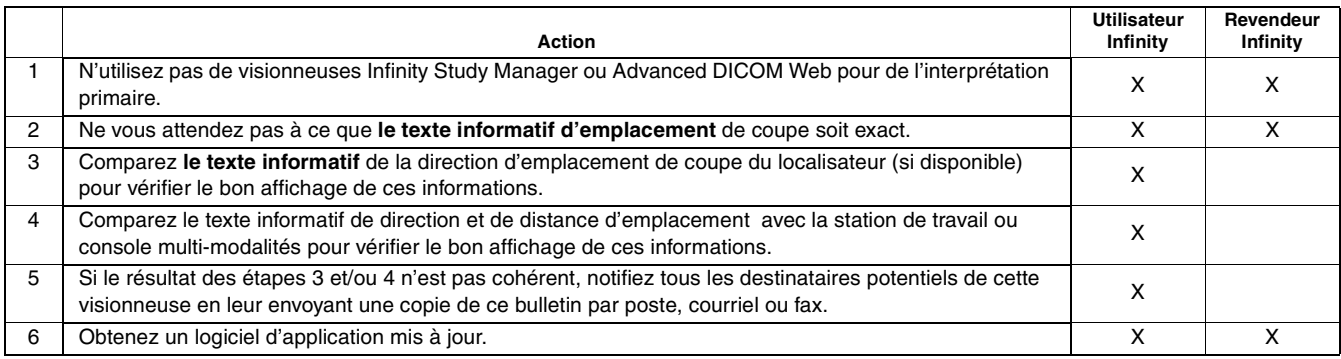

#### *Assistance technique*

Si vous avez des préoccupations ou des questions relatives à ce bulletin, ou si vous désirez des informations sur de l'équipement spécifique du constructeur qui peut présenter ce problème, contactez l'Assistance technique de Codonics de 8:30 à 17:30, zone Est (sauf fins de semaine et jours fériés des USA).

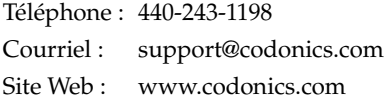

## *Un seul numéro à appeler 1-440-243-1198*

Toutes les marques commerciales citées, déposées ou non, sont la propriété exclusive de leurs possesseurs respectifs. Spécifications sujettes à changement sans préavis.

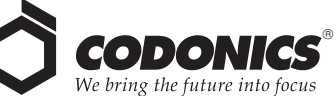

17991 Englewood Drive Middleburg Heights, OH 44130 USA Tél. : (440) 243-1198 Fax : (440) 243-1334 Courriel : info@codonics.com Web : www.codonics.com

Codonics Limited KK New Shibaura Bldg. F1 1-3-11, Shibaura Minato-ku, Tokyo, 105-0023 JAPAN Tél. : 81-3-5730-2297 Fax : 81-3-5730-2295